### МИНИСТЕРСТВО НАУКИ И ВЫСШЕГО ОБРАЗОВАНИЯ **РОССИЙСКОЙ ФЕДЕРАЦИИ**

### ФЕДЕРАЛЬНОЕ ГОСУДАРСТВЕННОЕ БЮДЖЕТНОЕ ОБРАЗОВАТЕЛЬНОЕ УЧРЕЖДЕНИЕ ВЫСШЕГО ОБРАЗОВАНИЯ «РЯЗАНСКИЙ ГОСУДАРСТВЕННЫЙ РАДИОТЕХНИЧЕСКИЙ УНИВЕРСИТЕТ ИМЕНИ В.Ф. УТКИНА»

Кафедра «Информационные технологии в графике и дизайне»

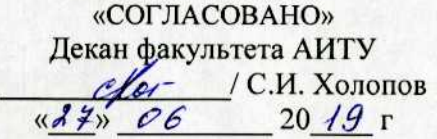

Заведующий кафедрой ИТГД  $\bigoplus$  / P.M. Ганеев  $(X27)$  Of  $20 \frac{19}{7}$ 

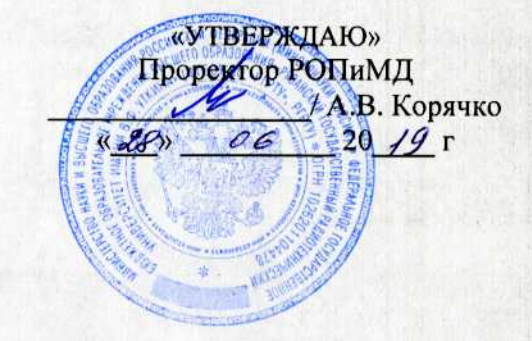

### РАБОЧАЯ ПРОГРАММА ДИСЦИПЛИНЫ Б1.В.ДВ.04.01 «Цифровая обработка изображений»

Специальность 54.05.03 Графика

Специализация «Художник анимации и компьютерной графики»

> Уровень подготовки специалитет

Квалификация выпускника - художник анимации и компьютерной графики

Формы обучения - очно-заочная

Рязань 2019 г

### ЛИСТ СОГЛАСОВАНИЙ

Рабочая программа по дисциплине «Цифровая обработка изображений» является составной частью основной профессиональной образовательной программы по специальности 54.05.03 Графика, разработанной в соответствии с Федеральным государственным образовательным стандартом высшего образования по направлению 54.05.03 Графика, утвержденным приказом Минобрнауки России № 1428 от 16.11.2016.

Разработчики

старший преподаватель кафедры ИТГД

*Allermenc* 

О.И. Шилина

Рассмотрена и утверждена на заседании кафедры « 47 » 06 20 19г., протокол № 11

Заведующий кафедрой ИТГД, д.т.н., профессор

 $\bigoplus$ 

Р.М. Ганеев

### **1 Перечень планируемых результатов обучения по дисциплине, соотнесенных с планируемыми результатами освоения образовательной программы**

Рабочая программа по дисциплине «Цифровая обработка изображений» является составной частью основной профессиональной образовательной программы по специальности 54.05.03 Графика, разработанной в соответствии с Федеральным государственным образовательным стандартом высшего образования по специальности 54.05.03 Графика (специалист), утвержденным приказом Минобрнауки России от 16.11.2016 г. № 1428.

Целью освоения дисциплины является:

 формирование у будущих специалистов твердых теоретических знаний и практических навыков в части аппаратных и программных средств создании и обработки изображений,

изучение способов представления растровых и векторных изображений,

 изучение методов обработки, редактирования и преобразования различных типов изображений;

 изучение техники создания и подготовки комбинированных изображений для различных технологий воспроизведения;

рассмотрение современных технических средств работы с изображениями.

Предметом изучения дисциплины являются программные и аппаратные средства создания и обработки растровых изображений.

Основные задачи освоения учебной дисциплины:

1. формирование систематизированного представления о концепциях, принципах, методах, технологиях компьютерной обработки растровых и векторных изображений;

2. получение практической подготовки в области создания изображений для различных технологий воспроизведения;

3. развитие у студентов интуитивных способностей к художественно-образному и абстрактному мышлению.

В таблице [\(Таблица 1\)](#page-2-0) приведены коды компетенций, содержание компетенций и перечень планируемых результатов обучения по дисциплине.

<span id="page-2-0"></span>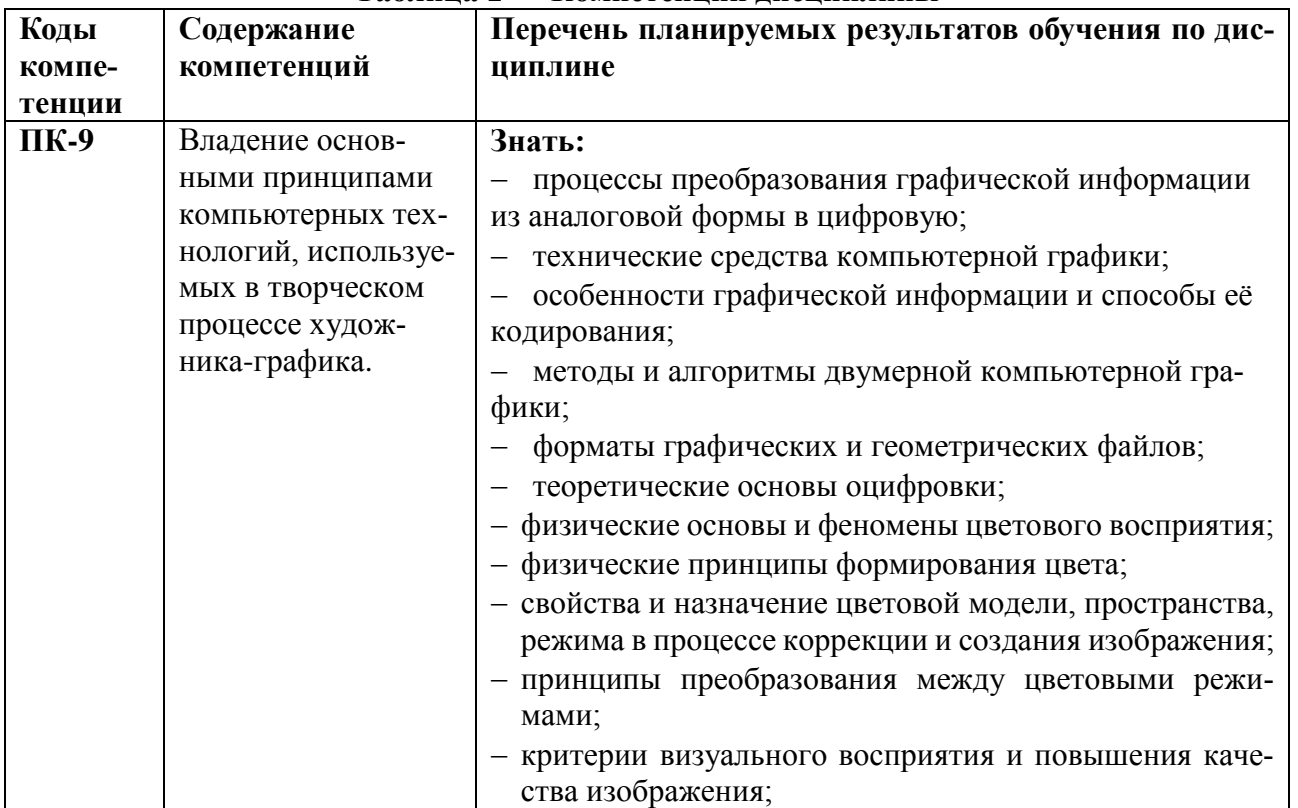

### **Таблица 1 — Компетенции дисциплины**

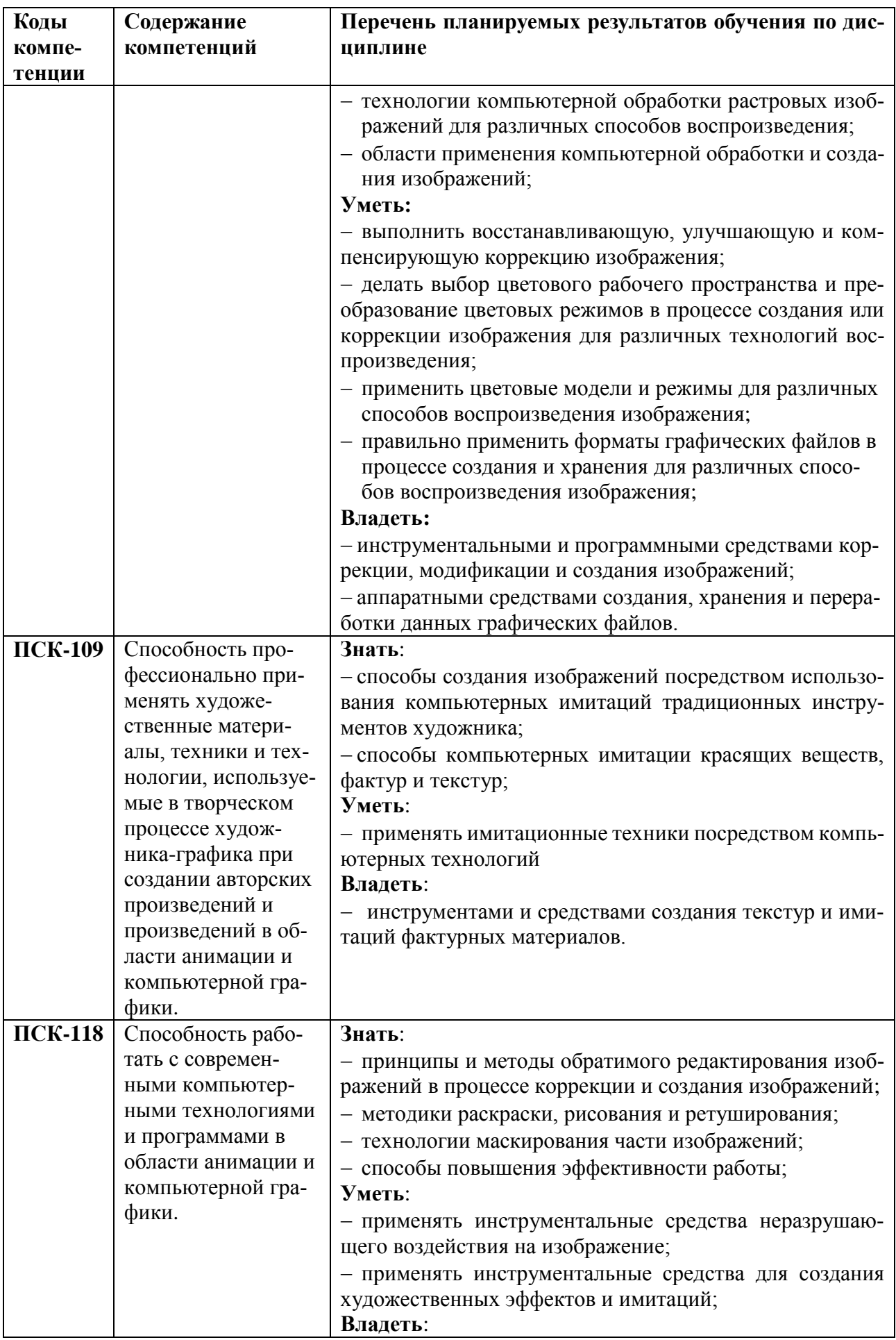

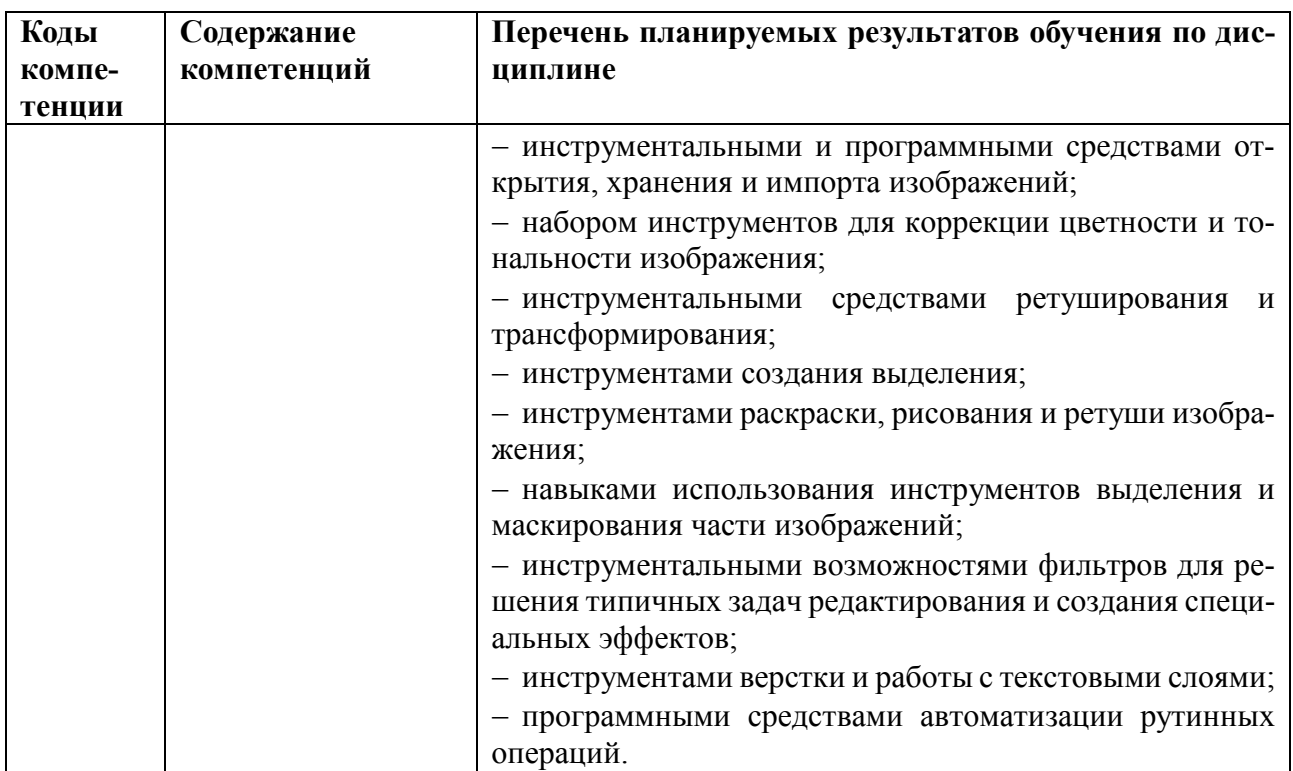

# **2 Место дисциплины в структуре ОПОП**

Данная дисциплина относится к вариативной части Блока 1 ОПОП 54.05.03 «Графика».

Дисциплина изучается на *втором* курсе в *третьем* семестре и базируется на знаниях, полученных в ходе изучения следующих дисциплин:

- Информатика;
- Живопись;
- Рисунок;
- Основы композиции;
	- Фотографика.

*Пререквизиты дисциплины.* До начала изучения учебной дисциплины обучающиеся должны:

- знать:
	- основы информатики;
	- основы композиции;
	- основы рисунка и живописи;
	- основы фотографики;
- уметь:
	- гармонично сочетать цвета;
	- выстраивать композицию, используя художественные средства;
	- владеть:
	- навыками работы в операционной системе *Windows;*
	- навыками создания композиции;
	- навыками фотографики.

*Постреквизиты дисциплины.* Компетенции, полученные в результате освоения дисциплины, необходимы обучающемуся при изучении следующих дисциплин: «Цифровая живопись», «Преддипломная практика» и при выполнении выпускной квалификационной работы.

## **3 Объем дисциплины и виды учебной работы**

В разделе указан объем дисциплины в зачетных единицах с указанием количества академических часов, выделенных на контактную работу обучающихся с преподавателем (по видам занятий) и на самостоятельную работу обучающихся.

Общая трудоемкость дисциплины составляет в зачетных единицах (ЗЕ):

– для очно-заочной формы обучения: 6,00 ЗЕ.

Объем дисциплины в зачетных единицах с указанием количества академических часов, выделенных на контактную работу обучающихся с преподавателем (по видам занятий) и на самостоятельную работу обучающихся приведен в таблице [\(Таблица 2\)](#page-5-0).

<span id="page-5-0"></span>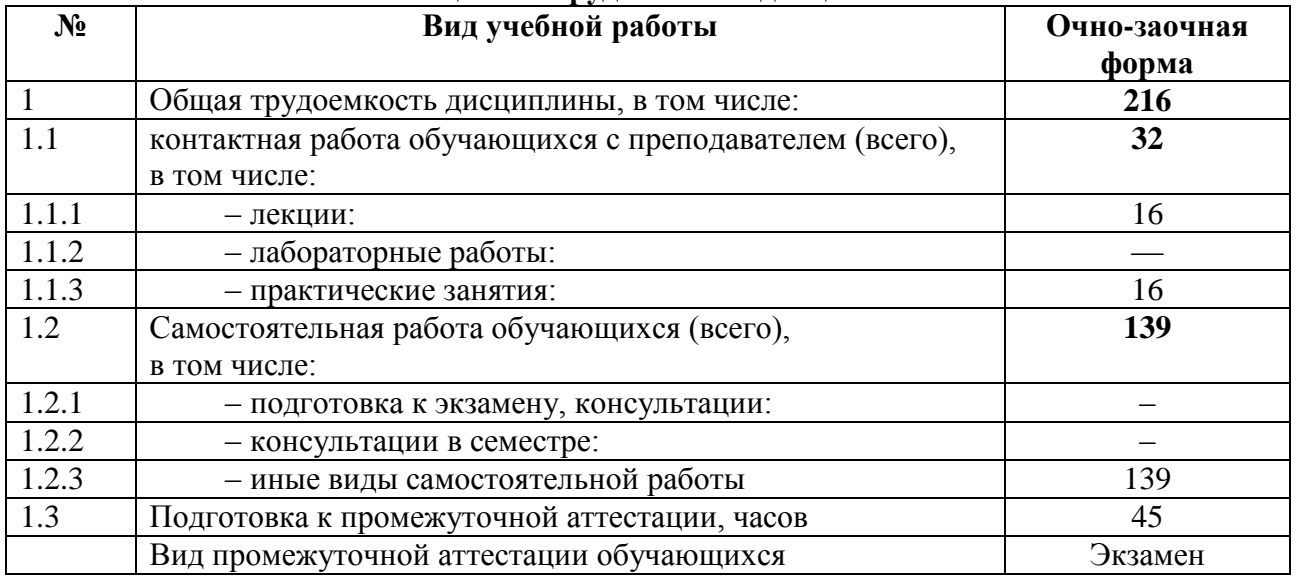

### **Таблица 2 — Трудоемкость дисциплины**

#### **4 Содержание дисциплины**

В разделе приведено содержание дисциплины, структурированное по темам (разделам) с указанием отведенного на них количества академических часов и видов учебных занятий

### **4.1 Содержание дисциплины, структурированное по темам**

В структурном отношении программа дисциплины представлена следующими разделами:

# **Раздел I Основы компьютерной графики***.*

#### **Раздел II Цифровая обработка изображений.**

*4.1.1 Основы компьютерной графики*

*Тема 1. Введение в цифровую обработку изображений*.

*Обзор графических редакторов с*оздания и редактирования растровых изображений и их композиций, коррекции фотографий. Достоинства и недостатки. Возможности графических редакторов. Основные функции и принципы работы. Принципы эффективной работы в графических редакторах.

Рекомендуемая литература: раздел 5 [1-6], раздел 7 [1-3]

*Тема 2. Основные понятия растровой и векторной графики.*

Основные сведения об изображениях. Основы цифрового представления изображения. Элементы зрительного восприятия. Процесс регистрации цифрового изображения.

Сведения о растровых и векторных изображениях. Графические форматы. Сжатие данных. Битовая глубина. Преобразование битовой глубины. Описание форматов *BMP, JPEG, PSD, TIFF, GIG, PNG.* Размер изображения и разрешение. Разрешение для различных технологий репродуцирования. Ресамплинг. Методы интерполяции.

Рекомендуемая литература: раздел 7 [1-3]

*Тема 3. Основы теории цвета.*

Основные сведения о цвете. Цвет, как ощущение наблюдателя. Модели цветового восприятия. Феномены цветового восприятия. Первичные цвета. Цветовые модели, пространства и режимы*: RGB, CMYK, LAB*, режим градаций серого, режим «дуплекс», режим «индексированные цвета», многоканальный режим. Цветовая модель *HSB*. Каналы изображения. Цветовые рабочие пространства. Преобразования между цветовыми режимами. Выбор цветов. Система цветосовмещения *PANTONE*. Каналы плашечных цветов. Сохранение графических документов с каналами плашечных цветов.

Сведения о системе управления цветом. Цветовые рабочие пространства. Профиль изображения.

Рекомендуемая литература: раздел 7 [1-5]

*4.1.2 Цифровая обработка изображений*

*Тема 4. Реализация принципов обратимого редактирования.*

Слои, каналы, маски — инструменты для создания сложных графических композиций. Концепция создания выделенной области. Принципы локального редактирования. Типы выделений. Маскирование. Альфа-каналы.

Основы создания фотомонтажных работ.

Рекомендуемая литература: раздел 5 [1-6], раздел 7 [1-5]

*Тема 5. Технологии восстанавливающей коррекции изображений.*

Методы и инструменты преобразования, трансформации, деформации изображений.

Методы и инструменты технической и художественной ретуши изображений.

Подавление шума на изображении и различные подходы к ее решению. Сведения о шумах в цифровых изображениях. Шумы и каналы. Преимущества цветовых пространств в процессе устранения шумов. Снижение шума изображения и артефактов *JPEG* – сжатия. Сведения об оптических искажениях. Коррекция оптических искажений.

Технологии коррекции резкости изображения и устранения шумов. Принципы повышения резкости. Методы и инструменты повышения четкости изображения. Резкость и каналы. Цветовые пространства и увеличение четкости изображения. Ошибки некорректного повышения резкости. Методы коррекции резкости изображения. Повышение резкости под различные способы воспроизведения.

Рекомендуемая литература: раздел 5 [1-6], раздел 7 [1-5]

*Тема 6. Технологии компенсирующей, улучшающей и упреждающей коррекции изображений.*

*Этапы коррекции изображения.* Идентификация проблемы. Определение инструментальных средств. Определение параметров и степени коррекции. Оценка качества результата.

*Тоновая коррекция изображений.* Принципы тоновой коррекции. Принципы перераспределения контраста. Инструменты тоновой коррекции. Коррекция контраста изображения. Гамма коррекция. Нацеливание изображений для печати. Исправление ошибочной экспозиции.

*Цветовая коррекция.* Причины смещения баланса белого. Принципы устранения цветового сдвига. Преимущества цветовых моделей в процессе коррекции изображения. Каналы изображения. Хроматический баланс. Проблемы репродуцирования изображений. Технология коррекции изображений по ахроматической точке.

Выборочная коррекция. Коррекция цветового баланса. Селективная коррекция. Коррекция цветовой насыщенности.

Технология HDR. Расширение динамического диапазона. Коррекция экспозиции для HDR изображений.

*Подготовка изображений для различных технологий воспроизведения.* Технические требования для подготовки изображений для печати, видео, *Internet*: размер и разрешение, формат файла, глубина цвета, цветовая модель, цветовой профиль.

Рекомендуемая литература: раздел 5 [1-6], раздел 7 [1-5] *Тема 7. Спецэффекты*

*Технологии смешивания изображений.* Методы смешивания пикселей. Режимы наложения и практическое применение в коррекции изображения и создании композитных изображений. Нейтральность и режимы наложения. Реальные фотопроцессы и режимы наложения.

*Способы перевода изображений в WB-изображение*, режим градаций серого, дуплексные изображения. Идеология перевода в *WB*. Тонирование изображений.

*Практическое применение фильтров.* Система встроенных и подключаемых *Plugin's* графического редактора. Приемы стилизации, имитации и эффекты.

Рекомендуемая литература: раздел 5 [1-6], раздел 7 [1-5]

*Тема 8. Графический редактор для художника-графика*

*Реализация живописных техник средствами графического редактора.* Инструменты рисования и живописи. Техники цифрового рисования и живописи. Графический планшет для цифрового художника.

*Возможности графического редактора работы с текстом.*

Рекомендуемая литература: раздел 5 [1-6], раздел 7 [1-5]

*4.2 Тематический план дисциплины*

Тематический план дисциплины включает следующие формы учебного процесса:

– лекции (ЛК);

– практические занятия (ПЗ);

– самостоятельную работу (СР);

– подготовка к промежуточной аттестации (КТР).

В таблице (3) приведены виды практических и самостоятельных работ по дисциплине.

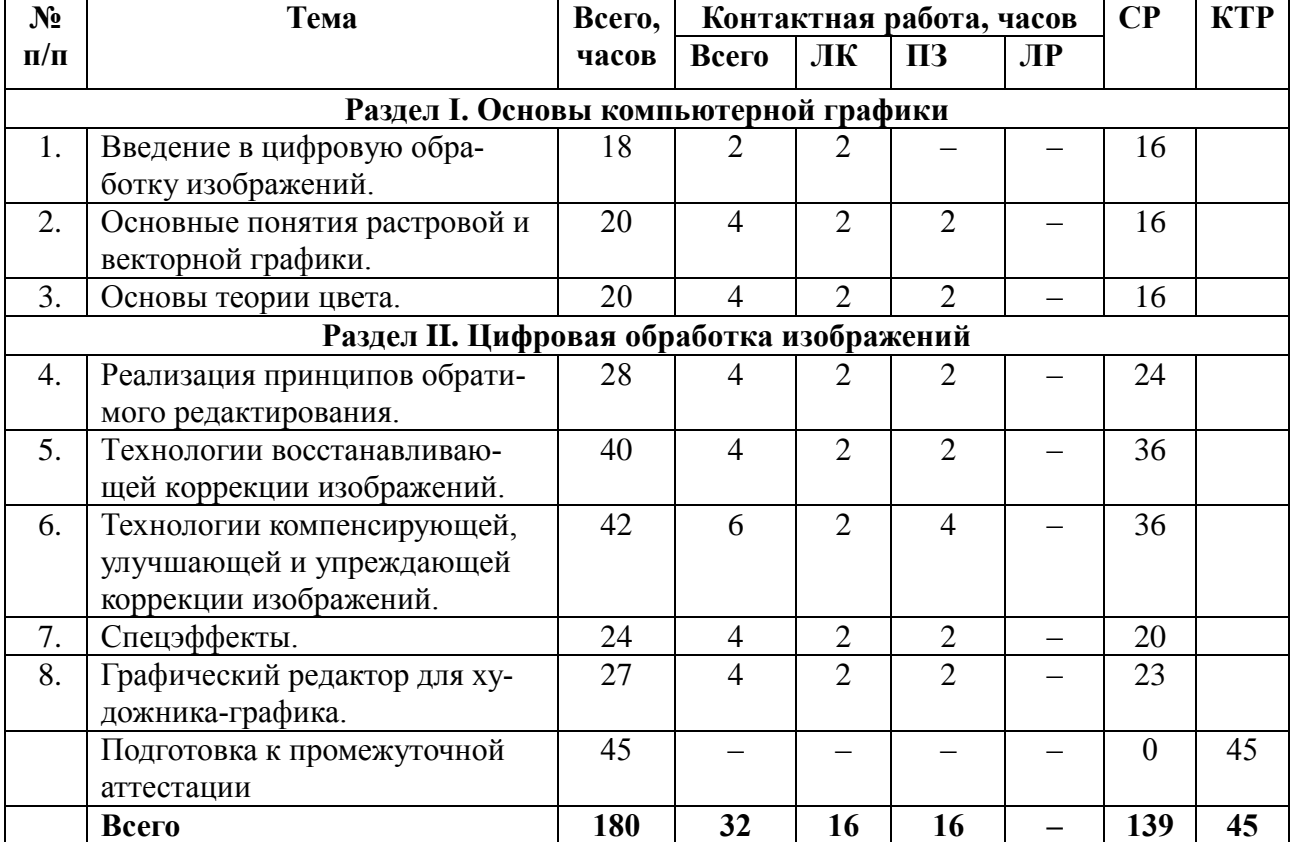

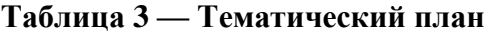

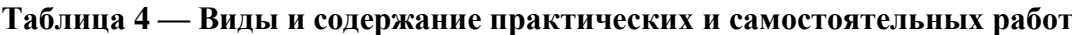

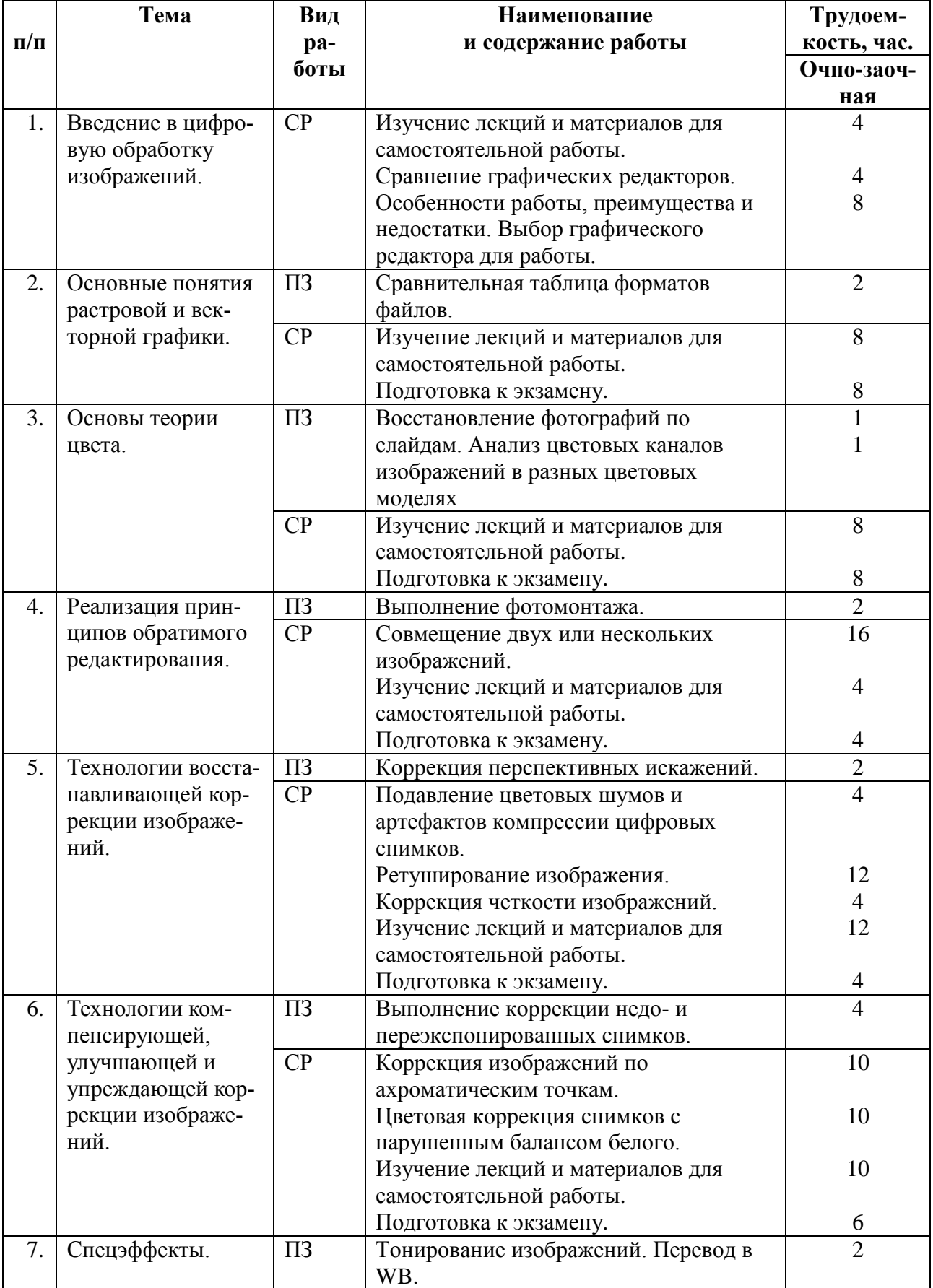

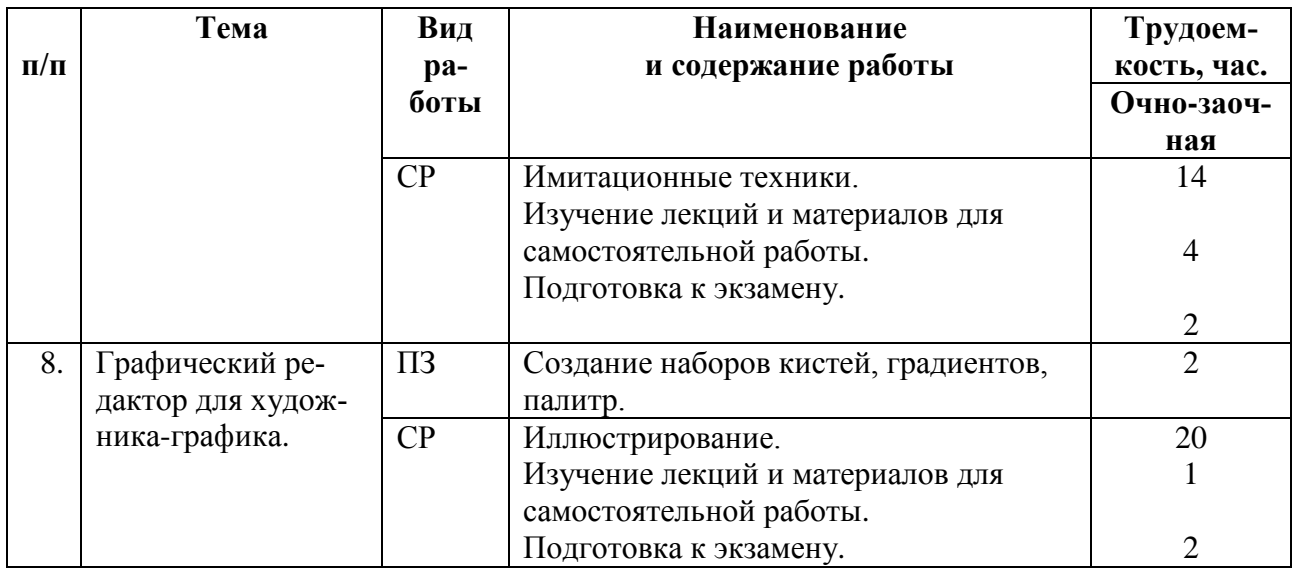

# **5 Перечень учебно-методического обеспечения для самостоятельной работы обучающихся по дисциплине**

1. Материалы к лекциям, практическим занятиям и самостоятельной работе (режим доступа https://yadi.sk/d/s1ZjMt3x3ZzpSy, каталог «Материалы «Цифровая обработка изображений»»).

2. Набор фотоизображений (режим доступа https://yadi.sk/d/ydOhiRch3ZzpVL, каталог «Фотоизображения»).

3. Официальный сайт *GIMP* (Режим доступа: [https://www.gimp.org/\)](https://www.gimp.org/)

4. Уроки, статьи и приемы работы в бесплатном графическом редакторе *GIMP* (Режим доступа: [http://www.progimp.ru/\)](http://www.progimp.ru/)

5. Обучение и техническая поддержка многофункционального редактора *AdobePhotoshop* (Режим доступа: [https://helpx.adobe.com/ru/support/photoshop.html\)](https://helpx.adobe.com/ru/support/photoshop.html)

6. Сайт, посвященный работе по созданию и обработке изображений (Режим доступа: [https://design.tutsplus.com\)](https://design.tutsplus.com/categories/adobe-photoshop)

# **6 Фонд оценочных средств для проведения промежуточной аттестации обучающихся по дисциплине**

Фонд оценочных средств для проведения промежуточной аттестации обучающихся по дисциплине представлен в виде оценочных материалов и приведен в Приложении. *(см. документ «Оценочные материалы по дисциплине «Цифровая обработка изображений»).*

# **7 Перечень основной и дополнительной учебной литературы, необходимой для освоения дисциплины**

# **7.1 Основная учебная литература**

1. Фотографика: учебное пособие// Е.А. Уварова, О.И. Шилина, Д.А. Наумов; Рязанский гос. радиотехн.ун-т. Рязань, 2016, 80с.

2. Рафаэл Гонсалес Цифровая обработка изображений [Электронный ресурс] / Гонсалес Рафаэл, Вудс Ричард. — Электрон. текстовые данные. — М. : Техносфера, 2012. — 1104 c. — 978-5-94836-331-8. — Режим доступа: http://www.iprbookshop.ru/26905.html

# **7.2 Дополнительная учебная литература:**

3. Ложкин Л.Д. Цвет в телевидении [Электронный ресурс] : учебное пособие / Л.Д. Ложкин. — Электрон. текстовые данные. — Самара: Поволжский государственный университет телекоммуникаций и информатики, 2016. — 421 c. — 2227-8397. — Режим доступа: http://www.iprbookshop.ru/71900.html

4. Гурский, Ю. Эффективная работа Photoshop 7.Трюки и эффекты. - М.:СПб.:Питер, 2003. - 463с.:диск CD-ROM.

5. Тайц А. Гурский Ю. Эффективная работа Photoshop 7.Трюки и эффекты М.:СПб.:Питер, 2003, 463с.:дис

## **8 Перечень ресурсов информационно–телекоммуникационной сети Интернет, необходимых для освоения дисциплины**

электронно-библиотечная система IPRBookShop [\(http://www.iprbookshop.ru\)](http://www.iprbookshop.ru/);

электронно-библиотечная система «Лань» [\(https://e.lanbook.com\)](https://e.lanbook.com/);

электронная библиотечная система РГРТУ [\(http://elib.rsreu.ru/ebs\)](http://elib.rsreu.ru/ebs).

#### **9 Методические указания для обучающихся по освоению дисциплины**

Успешное усвоение курса предполагает активное, творческое участие студента на всех этапах ее освоения путем планомерной, повседневной работы. Студентам необходимо ознакомиться:

– с содержанием рабочей программы дисциплины;

– с целями и задачами дисциплины, ее связями с другими дисциплинами образовательной программы;

– методическими разработками по данной дисциплине, имеющимися на сайтах библиотеки РГРТУ;

– с графиком консультаций преподавателей кафедры.

К изучению дисциплины предъявляются следующие организационные требования:

– обязательное посещение студентом всех видов контактных занятий;

– качественная самостоятельная подготовка к практическим занятиям, активная работа на них;

– активная, ритмичная самостоятельная аудиторная и внеаудиторная работа студента в соответствии с планом-графиком;

– своевременная сдача преподавателю отчетных документов по контактным видам работ;

– в случае наличия пропущенных студентом занятиям, необходимо получить консультацию по подготовке и оформлению отдельных видов заданий.

Для изучения тем «Цифровая обработка изображений» (Раздел II) студенту, кроме основной и дополнительной литературы, необходимо опираться на электронные источники и интернет-ресурсы, список которых определяется преподавателем и входит в перечень литературы, рекомендуемой рабочей программой дисциплины «Цифровая обработка изображений».

При подготовке к практическим занятиям и лабораторным работам студентам следует:

– приносить с собой рекомендованную преподавателем материалы (конспекты лекций, литературу) к конкретному занятию;

– до очередного практического занятия или лабораторной работы по конспектам лекций и рекомендованным литературным источникам проработать теоретический материал, соответствующей темы занятия;

– задать преподавателю вопросы по материалу, вызвавшему затруднения в его понимании и освоении при решении задач, заданных для самостоятельного решения;

– на занятии доводить каждую задачу до окончательного решения, демонстрировать понимание проведенной обработки изображений, в случае затруднений обращаться к преподавателю.

Студентам, пропустившим занятия (независимо от причин), рекомендуется обратиться к преподавателю в день консультаций и получить индивидуальное задание.

К выполнению заданий для самостоятельной работы предъявляются следующие требования: задания должны исполняться самостоятельно и представляться в установленный срок, а также соответствовать установленным требованиям по оформлению. Любая форма самостоятельной работы студента (подготовка к занятию, курсовой работы/проекта) начинается с изучения соответствующей литературы как в библиотеке, так и дома.

По завершению изучения дисциплины сдается экзамен. При подготовке к экзамену необходимо ориентироваться на конспекты лекций, рабочую программу дисциплины, учебную и рекомендуемую литературу. Основное в подготовке к сдаче экзамена – это проработка контрольных вопросов и систематизация теоретических знаний, подтверждение практическими примерами и выкладками.

Подготовка студента к промежуточной аттестации по дисциплине включает в себя три этапа: систематическая работа в течение семестра; непосредственная подготовка в дни, предшествующие экзамену по темам курса.

Экзамен проводится по вопросам, для успешной сдачи которого студенты должны понимать сущность вопроса, его смысл и уметь аргументировать структурные составляющие и подтверждать практическими примерами, что должно соответствовать компетенциям освоения дисциплины, указанным в рабочей программе.

Во время испытаний промежуточной аттестации студенты могут пользоваться рабочими программами учебных дисциплин, а также справочниками и прочими источниками информации, разрешенными преподавателем.

На экзамене нельзя пользоваться электронными средствами связи и материалами, неразрешенными преподавателем. Также не разрешается общение с другими студентами и несанкционированные перемещения по аудитории. Указанные нарушения являются основанием для удаления студента из аудитории с последующим проставлением в ведомости оценки «не удовлетворительно».

### **10 Перечень информационных технологий, используемых при осуществлении образовательного процесса по дисциплине**

К числу информационных технологий, программ и программного обеспечения, наличие которых необходимо для успешного изучения студентами учебной дисциплины «Цифровая обработка изображений», следует отнести:

– многофункциональный графический редактор работы с растровыми изображениями;

– лекции в формате PDF, DOC;

– набор фото- и видео-файлов к лабораторным работам, практическим занятиям, самостоятельной работе.

| Название ПО                          | № лицензии                                                                                       |               |
|--------------------------------------|--------------------------------------------------------------------------------------------------|---------------|
| Операционная система Win-<br>dows XP | Microsoft<br>Imagine,<br>номер<br>подписки 700102019, бес-<br>срочно                             | не ограничено |
| <b>Kaspersky Endpoint Security</b>   | $N_2$ 2304-180222-115814-600-<br>1595, срок действия<br>$\mathbf{c}$<br>25.02.2018 по 05.03.2019 | 1000          |
| Apache OpenOffice 4.1.5              | Apache License 2.0                                                                               | не ограничено |
| <b>GIMP 2.10.4</b>                   | Creative Commons Attribu-<br>tion-ShareAlike 4.0 Interna-<br>tional Li-cense                     | не ограничено |
| Krita 4.1.0                          | <b>GNU GPL 2</b>                                                                                 | не ограничено |
| Ardour 5.12                          | лицензия GNU GPL v2                                                                              | не ограничено |

**Таблица 4 — Перечень информационных технологий (лицензионное программное обеспечение, информационно-справочные системы).**

## **11 Описание материально-технической базы, необходимой для осуществления образовательного процесса по дисциплине**

Для освоения дисциплины необходимы:

– для проведения лекционных занятий — лекционная аудитория, оборудованная средствами отображения презентаций и других лекционных материалов на экран, а также средствами качественного звуковоспроизведения;

– для проведения практических занятий и лабораторных работ — класс персональных компьютеров с инсталлированным требуемым программным обеспечением;

– аудитория для самостоятельной работы с возможностью подключения к сети «Интернет» и обеспечением доступа в электронную информационно-образовательную среду РГРТУ.

| Наименование специальных помещений          | Оснащенность специальных помещений        |  |  |
|---------------------------------------------|-------------------------------------------|--|--|
| и помещений для самостоятельной ра-         | и помещений для самостоятельной ра-       |  |  |
| боты                                        | боты                                      |  |  |
| Учебная аудитория для проведения занятий    | Компьютерная техника с возможностью       |  |  |
| лекционного типа, занятий семинарского      | подключения к сети "Интернет" и обеспече- |  |  |
| типа, практических занятий, в том числе вы- | нием доступа в электронную информаци-     |  |  |
| полнения учебных, курсовых и дипломных      | онно-образовательную среду                |  |  |
| работ, групповых и индивидуальных кон-      |                                           |  |  |
| сультаций, текущего контроля и промежу-     |                                           |  |  |
| точной аттестации,                          |                                           |  |  |
| № 203а главного учебного корпуса            |                                           |  |  |
| Учебная аудитория для проведения занятий    | Специализированная мебель, место для пре- |  |  |
| лекционного типа, занятий семинарского      | подавателя, оснащенное компьютером, ИБП   |  |  |
| типа, практических занятий, в том числе вы- | IPPON BACK, телевизор Toshiba, мульти-    |  |  |
| полнения учебных, курсовых и дипломных      | медийный проектор BenQ MP 721, экран,     |  |  |
| работ, групповых и индивидуальных кон-      | комплект звукового оборудования           |  |  |
| сультаций, текущего контроля и промежу-     |                                           |  |  |
| точной аттестации,                          |                                           |  |  |
| № 116 первого учебного корпуса              |                                           |  |  |

**Таблица 5 — Материально-техническое оснащение учебного процесса**

# МИНИСТЕРСТВО НАУКИ И ВЫСШЕГО ОБРАЗОВАНИЯ РОССИЙСКОЙ ФЕДЕРАЦИИ

# ФЕДЕРАЛЬНОЕ ГОСУДАРСТВЕННОЕ БЮДЖЕТНОЕ ОБРАЗОВАТЕЛЬНОЕ УЧРЕЖДЕНИЕ ВЫСШЕГО ОБРАЗОВАНИЯ «РЯЗАНСКИЙ ГОСУДАРСТВЕННЫЙ РАДИОТЕХНИЧЕСКИЙ УНИВЕРСИТЕТ ИМЕНИ В.Ф. УТКИНА»

Кафедра «Информационные технологии в графике и дизайне»

# **ОЦЕНОЧНЫЕ МАТЕРИАЛЫ ПО ДИСЦИПЛИНЕ Б1.В.ДВ.04.01 «Цифровая обработка изображений»**

Специальность 54.05.03 Графика

Специализация «Художник анимации и компьютерной графики»

> Уровень подготовки специалитет

Квалификация выпускника – художник анимации и компьютерной графики

Формы обучения – очно-заочная

Рязань 2019 г

### **1 Общие сведения**

*Оценочные материалы* — совокупность учебно-методических материалов (контрольных заданий, описаний форм и процедур проверки), предназначенных для оценки качества освоения обучающимися данной дисциплины как части ОПОП.

*Цель* — оценить соответствие знаний, умений и владений, приобретенных обучающимся в процессе изучения дисциплины, целям и требованиям ОПОП в ходе проведения текущего контроля и промежуточной аттестации.

*Основная задача* — обеспечить оценку сформированности общекультурных, общепрофессиональных, профессиональных и профессионально-специализированных компетенций.

Контроль сформированности компетенций по дисциплине проводится:

– в форме текущего контроля успеваемости (практические работы, самостоятельная работа);

– в форме промежуточной аттестации (экзамен).

Текущий контроль успеваемости проводится с целью:

– определения степени усвоения учебного материала;

– своевременного выявления и устранения недостатков в подготовке обучающихся и принятия необходимых мер по совершенствованию методики преподавания учебной дисциплины;

– организации работы обучающихся в ходе учебных занятий и самостоятельной работы;

– оказания обучающимся индивидуальной помощи (консультаций).

К контролю текущей успеваемости относится проверка обучающихся:

– по результатам выполнения заданий на практических занятиях;

– по результатам выполнения заданий на лабораторных работах;

– по результатам выполнения заданий для самостоятельной работы.

Текущая успеваемость студента оценивается **положительно**, если студент полностью выполнил все практические работы согласно графику текущего контроля, в противном случае текущая успеваемость студента оценивается **отрицательно**.

Результаты текущего контроля успеваемости учитываются преподавателем при проведении промежуточной аттестации. Отставание студента от графика текущего контроля успеваемости по изучаемой дисциплине приводит к образованию **текущей задолженности**.

Промежуточная аттестация проводится в форме **экзамена**.

Форма проведения экзамена – устный ответ по утвержденным экзаменационным билетам, сформулированным с учетом содержания учебной дисциплины. В экзаменационный билет включается два теоретических вопроса и одна задача. В процессе подготовки к устному ответу экзаменуемый может составить в письменном виде план ответа, включающий в себя определения, рисунки и т.п. Примеры к письменному ответу выполняются на компьютере и предоставляется в электронном виде.

## **2 Описание показателей и критериев оценивания компетенций**

Основными этапами формирования компетенций при изучении студентами дисциплины являются последовательное изучение содержательно связанных между собой разделов (тем) учебных занятий. Изучение каждого раздела (темы) предполагает овладение студентами необходимыми компетенциями.

Сформированность каждой компетенции в рамках освоения данной дисциплины оценивается по трехуровневой шкале:

- пороговый уровень является обязательным для всех обучающихся по завершении освоения дисциплины;

- продвинутый уровень характеризуется превышением минимальных характеристик сформированности компетенций по завершении освоения дисциплины;

- эталонный уровень характеризуется максимально возможной выраженностью компетенций и является важным качественным ориентиром для самосовершенствования.

Критерии оценивания компетенций (результатов):

1) уровень усвоения материала, предусмотренного программой;

2) умение анализировать материал, устанавливать причинно-следственные связи;

3) качество ответа на вопросы: полнота, аргументированность, убежденность, логичность;

4) содержательная сторона и качество материалов, приведенных в отчетах студента по лабораторным работам, практическим занятиям;

5) использование дополнительной литературы при подготовке ответов.

Уровень освоения сформированности компетенций (знаний, умений и навыков) по дисциплине оценивается в форме бальной отметки. Шкала и критерии оценивания представлены в таблице (Таблица 6).

<span id="page-15-0"></span>

| Оценка              | Критерий                                                     |  |  |
|---------------------|--------------------------------------------------------------|--|--|
| «отлично»           | Студент должен: продемонстрировать глубокое и прочное усво-  |  |  |
|                     | ение знаний материала; исчерпывающе, последовательно, гра-   |  |  |
|                     | мотно и логически стройно изложить теоретический материал;   |  |  |
|                     | правильно формулировать определения; продемонстрировать      |  |  |
|                     | умения самостоятельной работы с литературой; уметь сделать   |  |  |
|                     | выводы по излагаемому материалу                              |  |  |
|                     | Как правило, оценка «отлично» выставляется студентам, усво-  |  |  |
|                     | ившим взаимосвязь основных понятий дисциплины в их значе-    |  |  |
|                     | нии для приобретаемой профессии, проявившим творческие       |  |  |
|                     | способности в понимании, изложении и использовании учебно-   |  |  |
|                     | программного материала.                                      |  |  |
| «хорошо»            | Студент должен: продемонстрировать достаточно полное зна-    |  |  |
|                     | ние материала; продемонстрировать знание основных теорети-   |  |  |
|                     | ческих понятий; достаточно последовательно, грамотно и логи- |  |  |
|                     | чески стройно излагать материал; продемонстрировать умение   |  |  |
|                     | ориентироваться в литературе; уметь сделать достаточно обос- |  |  |
|                     | нованные выводы по излагаемому материалу.                    |  |  |
|                     | Как правило, оценка «хорошо» выставляется студентам, пока-   |  |  |
|                     | завшим систематический характер знаний по дисциплине и спо-  |  |  |
|                     | собным к их самостоятельному пополнению и обновлению в       |  |  |
|                     | ходе дальнейшей учебной работы и профессиональной деятель-   |  |  |
|                     | ности.                                                       |  |  |
| «удовлетворительно» | Студент должен: продемонстрировать общее знание изучаемого   |  |  |
|                     | материала; знать основную рекомендуемую программой дисци-    |  |  |
|                     | плины учебную литературу; уметь строить ответ в соответствии |  |  |

Таблица 6 — Критерии оценивания компетенций

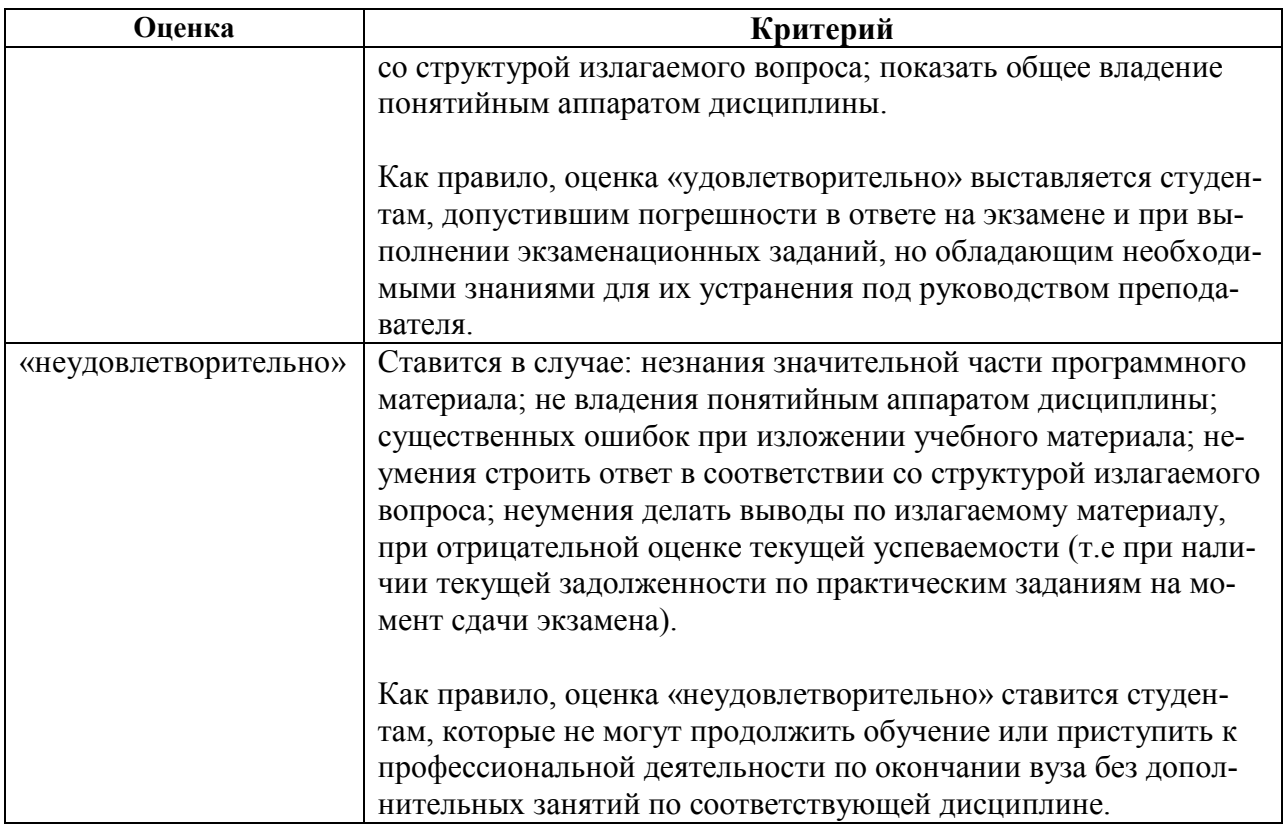

# 3 Паспорт оценочных материалов по дисциплине

В паспорте фонда оценочных материалов (Таблица 7) приведено соответствие между разделами (темами) дисциплины, контролируемыми компетенциями, оценочными средствами и способами контроля компетенции.

<span id="page-16-0"></span>

| $N_2$          | Контролируемые разделы                                                                    | Код контролиру-                           | Оценочные средства             |                          | $C$ по-                          |
|----------------|-------------------------------------------------------------------------------------------|-------------------------------------------|--------------------------------|--------------------------|----------------------------------|
| $\Pi$<br>$\Pi$ | (темы) дисциплины                                                                         | емой компетен-<br>ции (или её ча-<br>сти) | текущий контроль               | проме-<br>жуточ-         | $\bf{c}$<br><b>КОН-</b><br>троля |
|                |                                                                                           |                                           | очно-заочная<br>форма обучения | ная ат-<br>теста-<br>ция |                                  |
| 1.             | Введение в цифровую обра-<br>ботку изображений.                                           | $\Pi K-9$                                 |                                | экзамен                  | устно                            |
| 2.             | Основные понятия растро-<br>вой и векторной графики.                                      | $\Pi K-9$                                 | практическое за-<br>нятие      | экзамен                  | устно                            |
| 3.             | Основы теории цвета.                                                                      | ПК-9 ПСК-118                              | практическое за-<br>нятие      | экзамен                  | устно                            |
| 4.             | Реализация принципов обра-<br>тимого редактирования.                                      | ПК-9 ПСК-118                              | практическое за-<br>нятие      | экзамен                  | устно                            |
| 5.             | Технологии восстанавлива-<br>ющей коррекции изображе-<br>ний.                             | ПК-9 ПСК-118                              | практическое за-<br>нятие      | экзамен                  | устно                            |
| 6.             | Технологии компенсирую-<br>щей, улучшающей и упре-<br>ждающей коррекции изобра-<br>жений. | ПК-9 ПСК-118                              | практическое за-<br>нятие      | экзамен                  | устно                            |
| 7.             | Спецэффекты.                                                                              | ПК-9 ПСК-109<br>$\Pi$ CK-118              | практическое за-<br>нятие      | экзамен                  | <b>VCTHO</b>                     |

Таблица 7 – Паспорт фонда оценочных средств

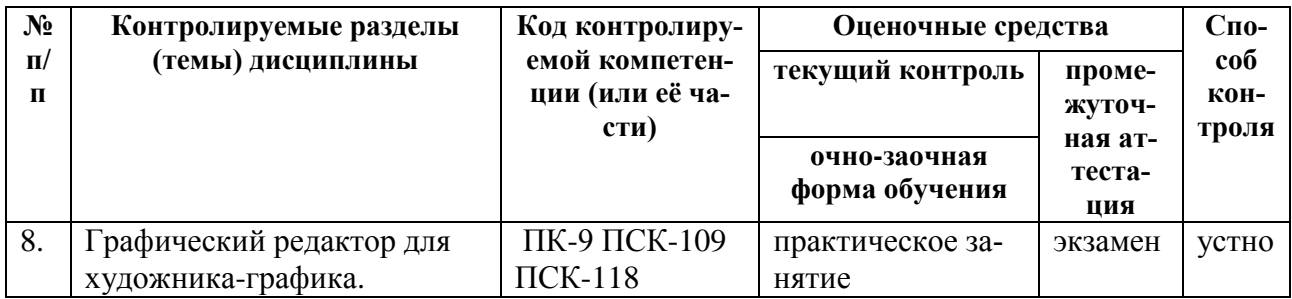

### 4 Типовые контрольные задания и иные материалы

### 4.1 Перечень заланий к практическим занятиям и лабораторным работам

При оценке практических и лабораторных работ студента используется шкала оценивания «зачтено» - «не зачтено».

### Предоставление оценочного средства в фонд: нет.

### 4.1.1 Практическое задание 1: Основные понятия растровой графики. (ПК-9)

Цель: изучить принципы формирования цифровых изображений, знать базовые понятия растровой графики, алгоритмы сжатия данных, графические форматы, их характеристики, особенности; знать графические форматы файлов.

#### Залание:

- 1. Изучите основные понятия и определения: основы формирования цифрового изображения, разрешение, оптимальное разрешение, разрешающая способность устройства ввода и вывода, фактический размер документа и размер печатного документа, увеличение и уменьшение изображения, алгоритмы интерполяции, форматы файлов для хранения изображений.
- 2. Заполните таблицу: форматы графических файлов, преимущества, недостатки, тип изображения, методы сжатия, глубина цвета, поддержка прозрачности,

#### Типовые контрольные вопросы:

- 1. Что такое разрешение изображения?
- 2. Что такое повторное растрирование изображения? В каких случаях применяют различные алгоритмы интерполяции?
- 3. Какие форматы файлов поддерживают прозрачность?

# Описание шкалы опенивания:

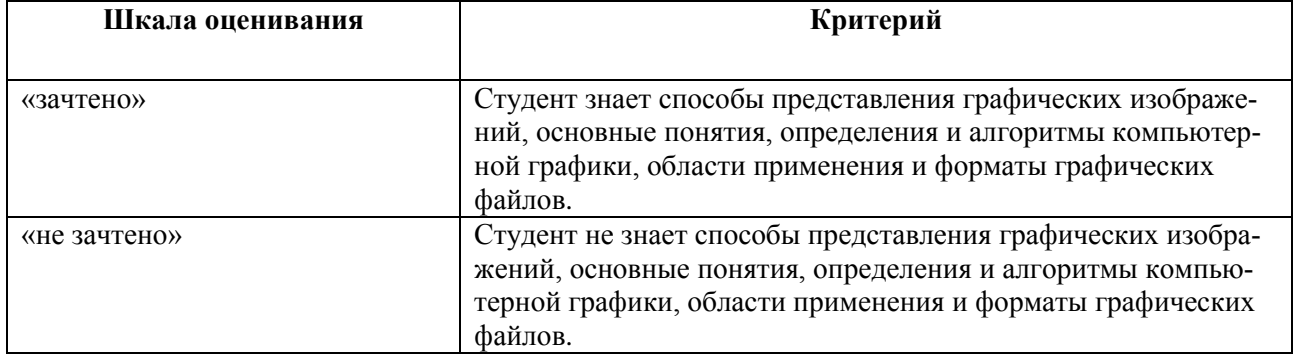

#### Предоставление оценочного средства в фонд: нет.

4.1.2 Практическое задание 2: Основы теории ивета (ПК-9)

Цель: изучить принципы формирования цвета, цветовые модели и режимы, основы работы с каналами изображения.

### **Задание**:

1.Восстановите полноценное изображение по трем слайдам Прокудина-Горского.

## **Типовые контрольные вопросы**:

1. Как формируются цвета цветовой модели RGB для вывода изображения на экран монитора?

2. Как формируются цвета цветовой модели CMYK для вывода изображения на печать?

3. Сколько цветов определяют хроматику, цвет в модели RGB? Какое влияние оказывает третий компонент?

4. В чем выражается глубина цвета?

5. Какие каналы цветовых моделей RGB и CMYK имеют сходство, и в чем разница?

6. Какая краска *управляет* степенью отражения от белого листа падающего на него синего (красного, зеленого) цвета?

7. Какой *зависимостью* связаны числовые значения базовых компонентов двух цветовых моделей RGB и CMYK?

8. Как можно оценить искажения цвета при преобразовании моделей?

9. Какие типы каналов существуют в практике пиксельной графики?

10. Чему соответствуют в цветовой модели RGB числовые значения тона пиксела каждого цветового канала?

11. Является ли цветовым каналом канал (Lightness) цветовой модели Lab?

12. Как реализована цветовая модель Lab?

13. Как создать канал плашечного цвета? Для каких целей используют этот канал? Какой тип изображений представляют каналы базовых цветов любой цветовой модели? Как они соотносятся с размером изображения?

- 14. Как соотносятся цветовые каналы и слои документа?
- 15. Является ли композитный канал одним из каналов цветовой модели?

## **Описание шкалы оценивания:**

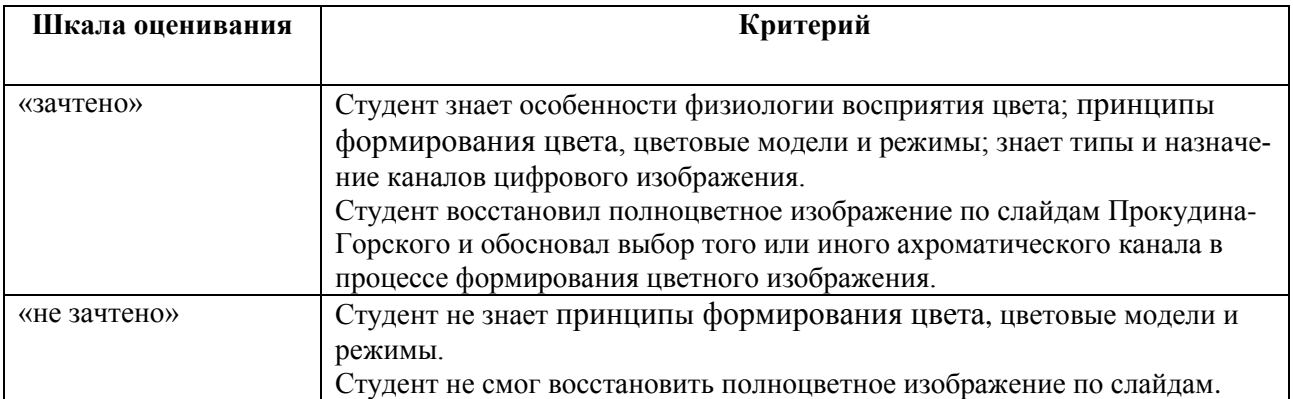

**Предоставление оценочного средства в фонд**: восстановленные полноценные изображения Прокудина-Горского.

*4.1.3 Практическое задание 3: Реализация принципов обратимого редактирования. ( ПК-9 ПСК-118)*

**Цель**: изучение принципов обратимого редактирования изображений, принципов создания фотомонтажных работ.

## **Задание:**

1. Используя принципы обратимого редактирования, создайте из двух или более фотографий простой фотомонтаж.

### **Типовые контрольные вопросы**:

1. Принципы обратимого редактирования. Инструменты, методы и реализация в графическом редакторе.

### **Описание шкалы оценивания:**

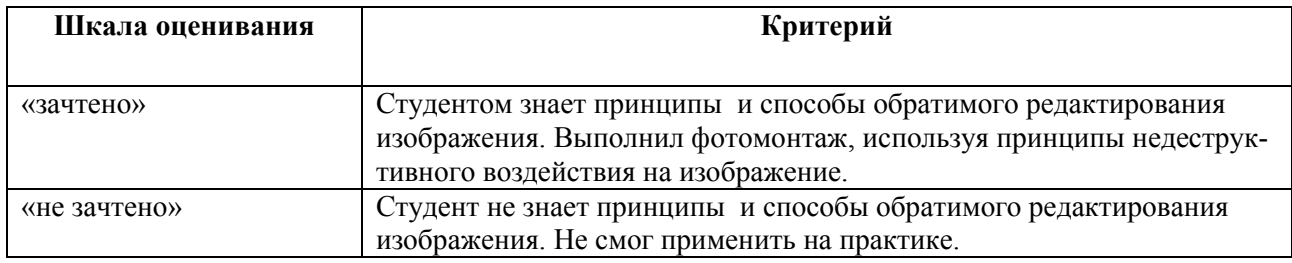

### **Предоставление оценочного средства в фонд**: нет.

*4.1.4 Практическое задание 4: Технологии восстанавливающей коррекции изображений. ( ПК-9 ПСК-118)*

**Цель**: освоить технологии восстанавливающей коррекции изображений.

### **Задание**:

1. Устранить перспективные искажения.

### **Типовые контрольные вопросы**:

- 1. Назовите виды восстанавливающей коррекции изображений.
- 2. Назовите последовательность выполнения коррекции изображения.

### **Описание шкалы оценивания:**

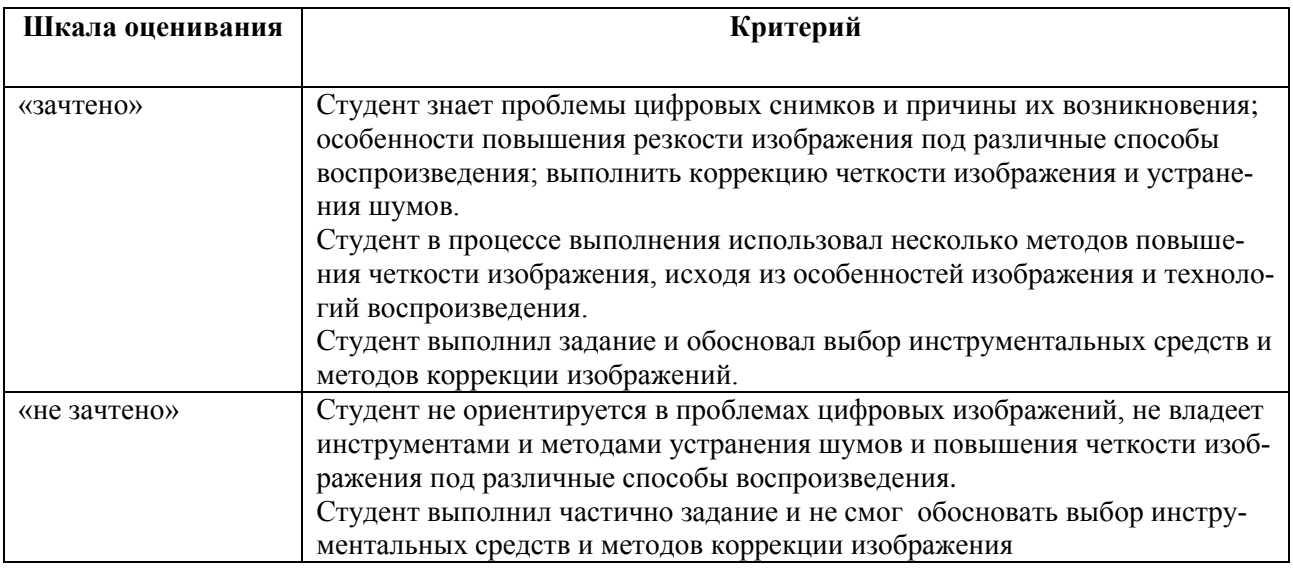

**Предоставление оценочного средства в фонд**: Пример коммерческой и портретной ретуши.

*4.1.5 Практическое задание 5: Технологии компенсирующей, улучшающей и упреждающей коррекции изображений. ( ПК-9 ПСК-118)*

**Цель:** изучить технологии компенсирующей, улучшающей и упреждающей коррекции изображений.

#### **Задание**:

1. Проанализировать гистограммы фотоизображений, тоновый дисбаланс и цветовые искажения, выявить природу появления дефектов. Выработать стратегию устранения дефектов. Исправьте тоновый дисбаланс, приведите к эталонному снимку*.*

# **Типовые контрольные вопросы**:

- 1. Что такое динамический диапазон изображения?
- 2. Какому уровню тона соответствуют значения минимальной и максимальной светлоты пикселя? Какие числовые значения им соответствуют?
- 3. Количество пикселов в изображении после тоновой коррекции: уменьшается, увеличивается, остается неизменным?

4. Что является причиной исчезновения тонких деталей в изображении? С каким эффектом это связано?

- 5. Что такое гамма-коррекция?
- 6. Что такое явление растискивания точки при печати?
- 7. Сколько цветов участвуют в формировании результирующего цвета? Как

сказывается появление нежелательного цвета в формировании доминирующего цвета? 8. Признак ахроматичности в цветовой модели RGB.

9. Как определяется светлота точки в цветовой модели RGB?

## **Описание шкалы оценивания:**

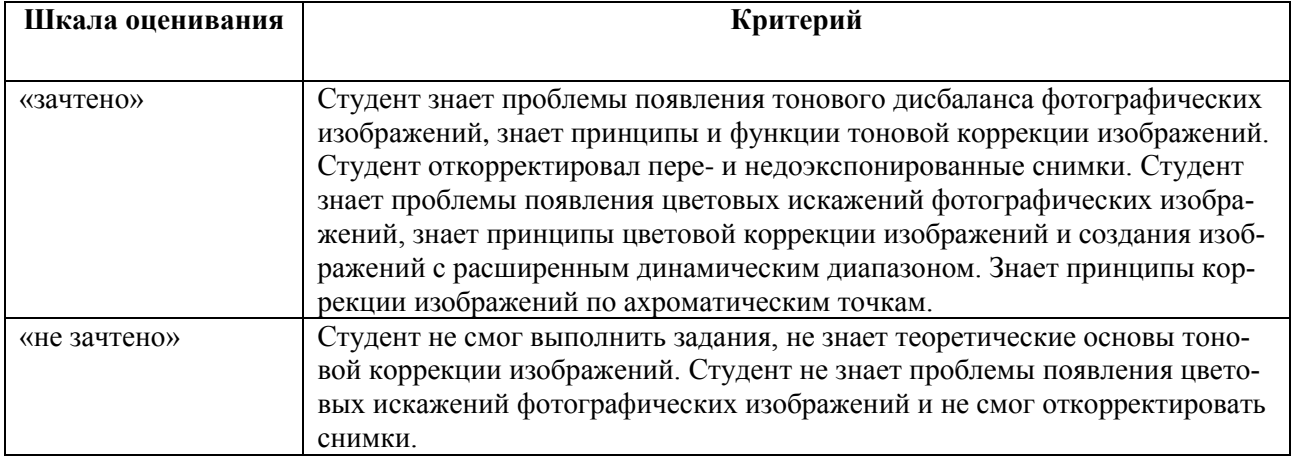

**Предоставление оценочного средства в фонд**: Эталонные образцы изображений.

# *4.1.6 Практическое задание 6: Спецэффекты. ( ПК-9 ПСК-109 ПСК-118)*

**Цель**: изучить способы и методы смешивания изображений; применять на практике способы смешивания изображений для создания имитаций, стилизаций и коррекции изображений; изучить способы перевода изображений в градации серого, создания дуплексных изображений.

## **Задание**:

- 1. Тонируйте фотографии различными способами.
- 2. Переведите пейзаж в черно-белый вариант, используя несколько вариантов.
- 3. Создайте дуплексное изображение.

## **Типовые контрольные вопросы**:

1. Какие типы контраста важны при переводе изображения в черно-белое?

## **Описание шкалы оценивания:**

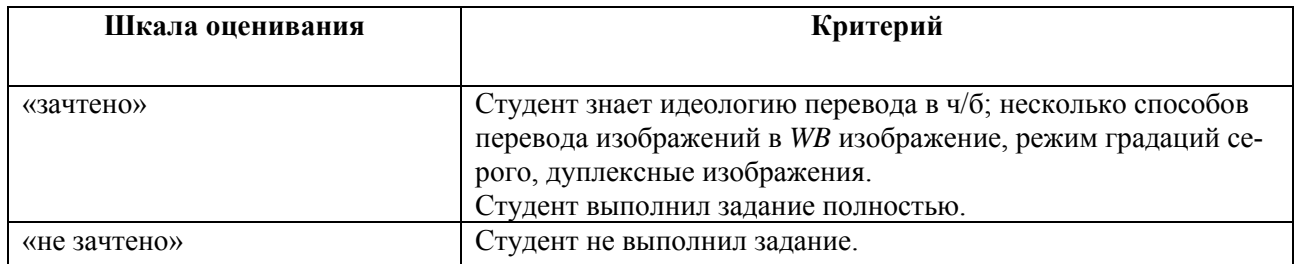

**Предоставление оценочного средства в фонд**: примеры *WB* и дуплексных изображений.

*4.1.7 Практическое задание 7:* Графический редактор для художника-графика. *( ПК-9 ПСК-109 ПСК-118)*

**Цель**: изучить техники цифрового рисования и живописи с помощью графического планшета, инструменты рисования и раскрашивания, инструменты работы с текстом. Развить у студентов способность к художественно – образному и абстрактному мышлению.

## **Задание**:

1. Создайте собственные наборы кистей, градиентов, узоров. Сохраните с уникальным именем в библиотеке.

### **Типовые контрольные вопросы:**

1. Где хранятся библиотеки кистей, градиентов, палитр и т.д.?

#### **Описание шкалы оценивания:**

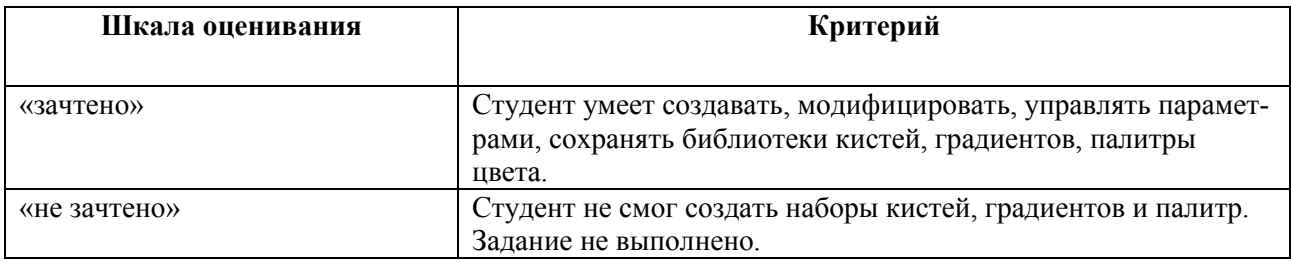

#### **Предоставление оценочного средства в фонд**: примеры кистей.

## **4.2 Перечень вопросов итоговой аттестации**

- *4.2.1 Контрольные вопросы к экзамену*
	- 1. Что такое разрешение изображения?
	- 2. Что такое повторное растрирование изображения? В каких случаях применяют различные алгоритмы интерполяции?
	- 3. Какие форматы файлов поддерживают прозрачность?
	- 4. Как формируются цвета цветовой модели RGB для вывода изображения на экран монитора?
	- 5. Как формируются цвета цветовой модели CMYK для вывода изображения на печать?
	- 6. Сколько цветов определяют хроматику, цвет в модели RGB? Какое влияние оказывает третий компонент?
	- 7. В чем выражается глубина цвета?
	- 8. Какие каналы цветовых моделей RGB и CMYK имеют сходство, и в чем разница?
	- 9. Какая краска *управляет* степенью отражения от белого листа падающего на него синего (красного, зеленого) цвета?
	- 10. Какой *зависимостью* связаны числовые значения базовых компонентов двух цветовых моделей RGB и CMYK?
	- 11. Как можно оценить искажения цвета при преобразовании моделей?
	- 12. Какие типы каналов существуют в практике пиксельной графики?
- 13. Чему соответствуют в цветовой модели RGB числовые значения тона пиксела каждого цветового канала?
- 14. Является ли цветовым каналом канал (Lightness) цветовой модели Lab?
- 15. Как реализована цветовая модель Lab?
- 16. Как создать канал плашечного цвета? Для каких целей используют этот канал? Как рисование в канале плашечного цвета Photoshop влияет на цветовые каналы базовых цветов цветовой модели?
- 17. Какой тип изображений представляют каналы базовых цветов любой цветовой модели? Как они соотносятся с размером изображения?
- 18. Как соотносятся цветовые каналы и слои документа?
- 19. Является ли композитный канал одним из каналов цветовой модели?
- 20. Принципы обратимого редактирования. Инструменты, методы и реализация в графическом редакторе.
- 21. Назовите основные принципы создания фотореалистичного фотомонтажа.
- 22. Назовите виды восстанавливающей коррекции изображений.
- 23. Назовите последовательность выполнения коррекции изображения.
- 24. Назовите распространенные ошибки ретуши и способы устранения.
- 25. Принципы повышения резкости.
- 26. Методы и инструменты повышения резкости изображения.
- 27. Что такое динамический диапазон изображения?
- 28. Какому уровню тона соответствуют значения минимальной и максимальной светлоты пикселя? Какие числовые значения им соответствуют?
- 29. Количество пикселов в изображении после тоновой коррекции: уменьшается, увеличивается, остается неизменным?
- 30. Что является причиной исчезновения тонких деталей в изображении? С каким эффектом это связано?
- 31. Что такое гамма-коррекция?
- 32. Что такое явление растискивания точки при печати?
- 33. Сколько цветов участвуют в формировании результирующего цвета? Как сказывается появление нежелательного цвета в формировании доминирующего цвета?
- 34. Признак ахроматичности в цветовой модели RGB.
- 35. Как определяется светлота точки в цветовой модели RGB?
- 36. Каковы принципы смешивания для отдельных групп режимов наложения?
- 37. Какие цвета являются нейтральными для различных групп режимов наложения? Для каких целей применяются слои с заливкой нейтральным цветом и соответствующим режимом наложения?
- 38. Какие режимы наложения следует использовать для ликвидации возможных последствий применения фильтров, повышающих резкость изображения и сглаживании цветовых переходов и подавлении шумов в цветовой модели *RGB*?
- 39. Какие типы контраста важны при переводе изображения в черно-белое?
- 40. Назовите принципиальные отличия техники цифровой живописи и рисования?
- 41. Теоретические вопросы экзамена
- 42. Природа цвета. Реализация цветовой модели *RGB*.
- 43. Природа цвета. Реализация цветовой модели *Lab*.
- 44. Природа цвета. Реализация основных цветовой модели *CMYK*.
- 45. Растровые изображения. Векторные изображения.
- 46. Разрешение, разрешающая способность и размеры изображения. Оптимальные значения разрешения для различных технологий воспроизведения.
- 47. Принципы обратимого редактирования и способы их реализации.
- *48.* Технологии компенсирующей коррекции изображений.
- *49.* Технологии улучшающей коррекции изображений.
- *50.* Технологии упреждающей коррекции изображений.

51. Технологии восстанавливающей коррекции изображений.

52. Технологии смешивания изображений.

53. Подготовка изображений для различных технологий воспроизведения.

*4.2.2 Практические задания*

- 1. Откорректировать пере- и недоэкспонированные снимки.
- 2. Откорректировать снимки с неправильным балансом белого.
- 3. Откорректировать музейные снимки по ахроматическим точкам.
- 4. Создать дуплексное изображение.
- 5. Совместить два изображения с помощью маскирования слоев.
- 6. Устранить шум.
- 7. Повысить четкость изображения.
- 8. Подготовить изображение для высококачественной печати в полиграфии.
- 9. Подготовить изображение для размещения в сети интернет.
- 10. Совместить два изображения, используя принципы обратимого редактирования.

*4.2.3 Портфолио работ*

Допуском к экзамену является предоставление студентом в электронном виде портфолио выполненных практических работ и заданий для самостоятельной работы.

Качество и полнота выполненных практических работ и заданий для самостоятельной работы, оформление портфолио является обязательной частью допуска к экзамену. Преподаватель оценивает портфолио, комментирует качество и полноту выполненных работ и допускает (не допускает) к экзамену.

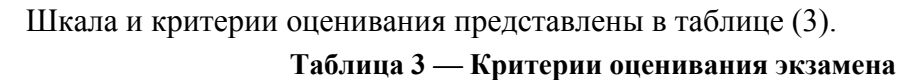

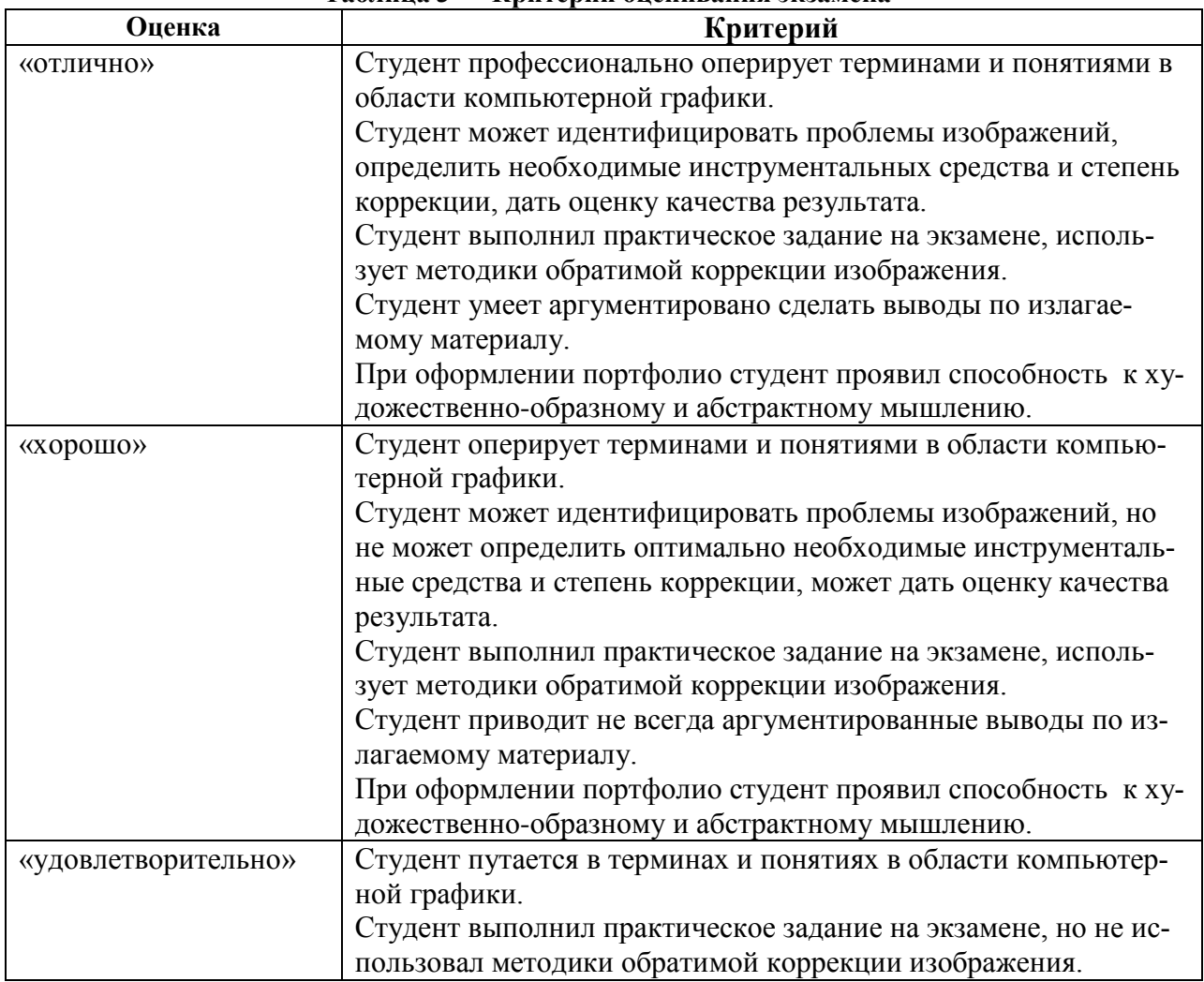

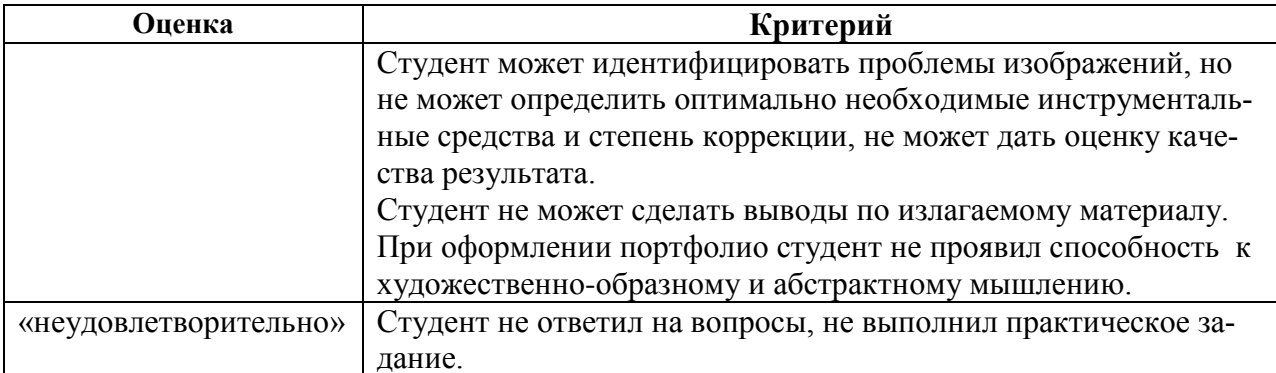

### **4.3 Методические рекомендации по выполнению самостоятельной работы**

Целью самостоятельной работы студента является овладение теоретическими знаниями, профессиональными умениями и навыками по профилю будущей специальности, опытом творческой деятельности, анализа, развитие самостоятельности, ответственности и организованности, творческого подхода к решению проблем учебного и профессионального уровней.

Задачи самостоятельной работы студентом:

систематизация и закрепление полученных практических умений студентов;

развитие ассоциативного мышления;

углубление и расширение теоретической и практической подготовки;

развитие познавательных способностей и активности студентов: творческой инициативы, самостоятельности, ответственности и организованности;

формирование самостоятельности мышления;

использование материала, собранного и полученного в ходе самостоятельных занятий на практических занятиях, при написании курсовой работы;

подготовки к экзамену.

Внеаудиторная самостоятельная работа выполняется студентом по заданию преподавателя, но без его непосредственного участия.

Основными формами самостоятельной работы студентов без участия преподавателей являются:

усвоение содержания материалов лекций на базе рекомендованной лектором основной, дополнительной литературы, включая информационные образовательные ресурсы, а также информационно–телекоммуникационной сети Интернет;

выполнение практических заданий для самостоятельной работы.

*Выполнение практических заданий для самостоятельной работы.*

Задание носит обязательный характер. Некоторые задания являются продолжением аудиторной практической (лабораторной) работы. Преподаватель заранее информирует студента на занятии о необходимости продолжения конкретного вида самостоятельной работы. Качество оценивается по качеству знаний и полноты выполнения практического задания в процессе контроля выполнения практических (лабораторных) работ в аудитории.

Работа предоставляется на занятиях в аудитории.

Роль студента:

продолжить изучение темы согласно источникам;

выполнить практическое задание;

подготовиться к обоснованию принятых инструментальных, программных средств, методов и технологий.

Критерии оценки:

умение применять ассоциативное мышление в процессе создания художественного образа;

обоснованность применения техник и технологий, инструментов и программных средств;

аккуратность выполнения работ;

сдача работы в срок.

*4.3.1 Типовые задания для самостоятельной работы*

*Тема: Реализация принципов обратимого редактирования. Задание 1.*

 Создать простой фотомонтаж. Использовать не менее четырех изображений. *Тема: Технологии восстанавливающей коррекции изображений. Задание 2.* 

- 1. Подавить цветовые шумы и артефакты компрессии цифровых снимков.
- 2. Отретушировать портрет.
- 3. Откорректировать резкость изображения. Использовать несколько способов.

# **Типовые вопросы для самопроверки**:

- 1. Распространенные ошибки ретуши и способы устранения.
- 2. Принципы повышения резкости.
- 3. Методы и инструменты повышения резкости изображения.

*Тема: Технологии компенсирующей, улучшающей и упреждающей коррекции изображе-*

*ний.*

*Задание 3.* 

- 1. На снимках исправьте смещенный баланс белого, приведите к эталонному образцу.
- 2. Откорректируйте музейные слайды, используя метод ахроматических точек.

# **Типовые вопросы для самопроверки**:

1. Сколько цветов цветовой модели RGB участвуют в формировании результирующего цвета? Как сказывается появление нежелательного цвета в формировании доминирующего цвета?

2. Признак ахроматичности в цветовой модели RGB.

*Тема: Спецэффекты*

*Задание 4.* 

- 1. Создайте бесшовную текстуру.
- 2. Раскрасьте черно-белую фотографию.
- 3. Модифицируйте внешность: перекрасьте волосы, наложите макияж.
- 4. Стилизуйте фотография «под старину».
- 5. Стилизуйте изображений под «акварель».
- 6. Смените время года или время дня.
- 7. Сымитируйте природные явления: снег, радугу, дождь.
- 8. Сымитируйте источник света.
- 9. Имитируйте фрукт квадратным или другой необычной формы.

# **Типовые вопросы для самопроверки**:

- 1. Каковы принципы смешивания для отдельных групп режимов наложения?
- 2. Какие цвета являются нейтральными для различных групп режимов наложения?
- 3. Для каких целей применяются слои с заливкой нейтральным цветом и

соответствующим режимом наложения?

*Тема: Графический редактор для художника-графика Задание 5.* 

1. Используйте собственный набор кистей, градиентов, узоров нарисуйте законченную иллюстрацию.

- 2. Создайте иллюстрацию с использованием микс-кисти.
- 3. Используя инструменты векторного редактирования, создайте иллюстрацию.
- 4. Создайте шрифтовую композицию «слово-образ».

# **Типовые контрольные вопросы:**

1. Назовите принципиальные отличия техники цифровой живописи и рисования?